# Arithmétique des ordinateurs

## Arnaud Tisserand Arénaire INRIA LIP

Ec École Jeunes Chercheurs en Algorithmique et Calcul Formel Grenoble, 29 mars – 2 avril 2004

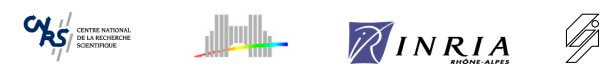

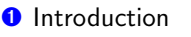

- **<sup>2</sup>** Arithmétique flottante
- **3** Addition et représentations redondantes
- **4** Algorithmes de division

A. Tisserand – INRIA LIP Ar´enaire – Arithm´etique des ordinateurs 2/98

## L'arithmétique chez les Babyloniens

Utilisation d'un système de position (le premier de l'histoire) en base 60 avec les chiffres suivants (et la base auxiliaire 10) :

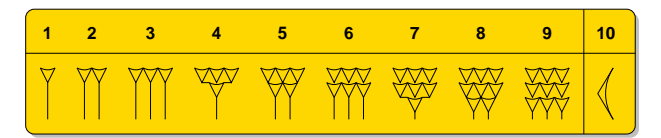

Exemple de codage :

$$
\left(\text{max } \left(\text{max } \left(\text{max } 2004 \right) \right) \right) \quad = 33 \times 60 + 24 = 2004
$$

Système de position en base  $\beta$  sur n chiffres (pour des entiers naturels) :

$$
x = x_{n-1}x_{n-2}\cdots x_1x_0 = \sum_{i=0}^{n-1} x_i\beta^i
$$

## Partie 1

Introduction

Oh, la belle table de multiplication. . .

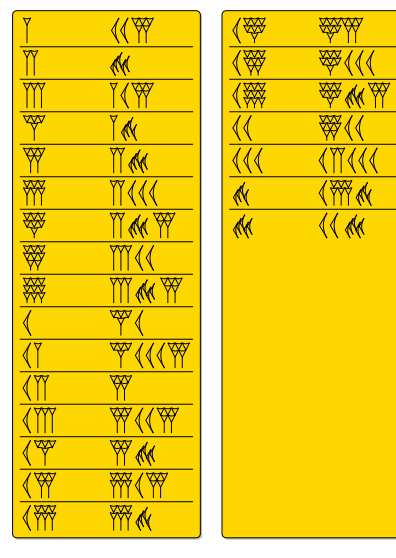

Illustration de la table de multiplication par  $25$  trouvée à Suse et datée du II<sup>e</sup> millénaire av. J.-C (conservée au Musée du Louvre).

Remarque : seuls les produits par (1), 2, 3, 4, 5, 6, 7, 8, 9, 10, 11, 12, 13, 14, 15, 16, 17, 18, 19, 20, 30, 40, 50 sont nécessaires sur les 59 possibles.

#### A. Tisserand – INRIA LIP Ar´enaire – Arithm´etique des ordinateurs 5/98

## Le boulier chinois : écriture de 2647

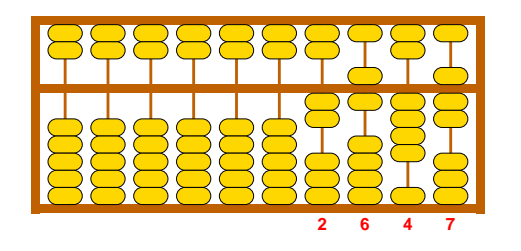

La première illustration connue d'un boulier chinois dans un livre date de 1175. Il existe des dispositifs proches (tablettes avec des rainures sur lesquelles on déplace des petits cailloux) depuis bien plus longtemps.

II existe des concours de rapidité de calcul sur des bouliers. Le japonais Yoshio Kogima a effectué correctement  $50$  divisions, avec des opérandes de  $5$  à  $7$ chiffres, en  $1$  min  $18$  s et  $4$  centièmes sur un boulier japonais (soroban)!

Le boulier chinois : position de repos (0)

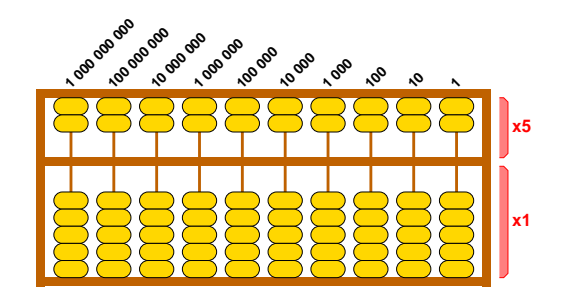

- Les colonnes représentent les unités, les dizaines, les centaines, les milliers,. . . de la droite vers la gauche
- **•** Les boules sont activées lorsqu'elles sont au plus proche de la barre du milieu, et désactivées sinon ( $0$  est donc représenté ci-dessus)
- Les boules situées au dessus de la barre horizontale du milieu sont multipliées par  $5$  (celles de dessous par 1).

A. Tisserand – INRIA LIP Ar´enaire – Arithm´etique des ordinateurs 6/98

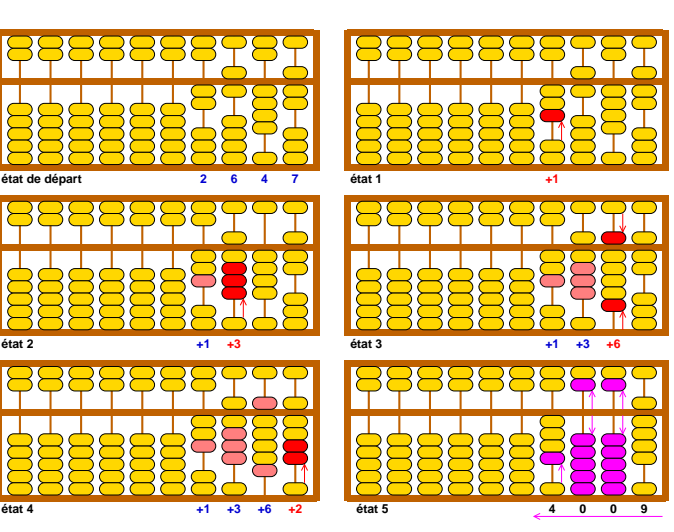

## Le boulier chinois : 2647+1362

## Arithmétique des ordinateurs

Étude et conception de "<mark>moyens</mark>" pour effectuer les calculs de base en machine.

- $\bullet$  unités de calcul matérielles :
- $\blacktriangleright$  additionneur/soustracteur, multiplieur, diviseur, ...
- $\blacktriangleright$  unités flottantes
- opérateurs spécifiques (ex : filtres pour traitement du signal)
- support logiciel pour les calculs de base :
	- $\blacktriangleright$  bibliothèques mathématiques de base (libm)
	- $\blacktriangleright$  bibliothèques de fonctions élémentaires  $(\sin, \cos, \exp, \log, ...)$
- $\blacktriangleright$  bibliothèques multi-précision
- ▶ bibliothèques d'arithmétique d'intervalle
- validation de la qualité numérique :
- $\triangleright$  test et/ou preuve de la précision de calculs
- $\blacktriangleright$  preuve du bon comportement des opérations (dépassements,  $\dots$  )

A. Tisserand – INRIA LIP Ar´enaire – Arithm´etique des ordinateurs 9/98

## Arithmétique des ordinateurs (suite)

Les trois aspects fondamentaux de l'arithmétique des ordinateurs :

#### • Systèmes de représentation des nombres :

entier, virgule fixe, virgule flottante, redondant, grande base, système logarithmique, système modulaire, corps finis. . .

#### • Algorithmes de calcul :

addition–soustraction, multiplication, division, PGCD, racine carrée, fonctions élémentaires  $(\sin, \cos, \exp, \log \ldots)$ , opérateurs composites  $(\mathsf{ex} \; :$  $1/\sqrt{x^2 + y^2}$ ), opérateurs spécifiques (FIR, DCT, crypto), algorithmes numériques, preuves de programmes. . .

#### • Maîtriser les implantations :

cibles logicielles et matérielles, support arithmétique dans les langages de programmation, validation, test, optimisation des performances (vitesse, mémoire, surface de circuit, temps réel, consommation d'énergie). . .

A. Tisserand – INRIA LIP Ar´enaire – Arithm´etique des ordinateurs 10/98

## Arithmétique des ordinateurs (suite)

#### Liens avec :

- architecture des ordinateurs
- $\bullet$  micro-électronique
- outils CAO de circuits
- $\bullet$  algorithmes numériques
- calcul formel
- optimisation globale
- $\bullet$  théorie des nombres
- preuves formelles
- $\bullet$  . . .

## Arithmétique des ordinateurs (suite)

Exemples de sujets de recherche dans l'équipe/projet Arénaire :

- bibliothèque de fonctions élémentaires avec arrondi correct
- bibliothèque d'arithmétique d'intervalle en multi-précision
- bibliothèque pour le support flottant dans les processeurs entiers
- · opérateurs de cryptographie pour circuits FPGA
- unités flottantes et logarithmiques pour circuits FPGA
- opérateurs arithmétiques matériels à basse consommation d'énergie
- arithmétique corps finis pour bibliothèque d'algèbre linéaire
- preuves automatiques d'opérations arithmétiques

## Système logarithmique

Un nombre est représenté par son signe et le logarithme de sa valeur absolue écrit en virgule fixe (le nombre  $0$  doit être représenté par un codage spécial).

Les opérations dans ce système s'effectuent en utilisant :

$$
log_2(a \times b) = log_2 a + log_2 b
$$
  
\n
$$
log_2(a \div b) = log_2 a - log_2 b
$$
  
\n
$$
log_2(a \pm b) = log_2 a + log_2(1 \pm 2^{\log_2 b - \log_2 a})
$$
  
\n
$$
log_2(a^q) = q \times log_2 a
$$

où les fonctions  $\log_2(1+2^x)$  et  $\log_2(1-2^x)$  sont tabulées ou approchées.

Applications en traitement du signal et en contrôle numérique. Il y avait même un projet européen pour concevoir un processeur avec des unités de calcul  $32\,$ bits en système logarithmique.

A. Tisserand – INRIA LIP Ar´enaire – Arithm´etique des ordinateurs 13/98

Digital Arithmetic

Morgan Kaufmann

2003

Pour en savoir plus. . .

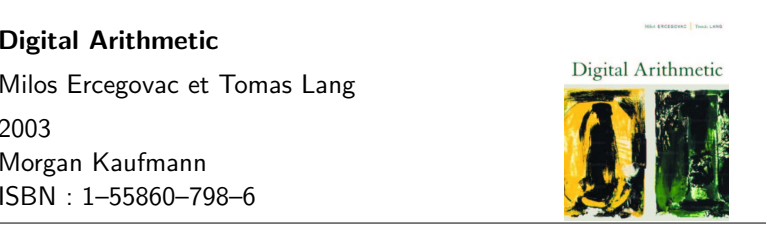

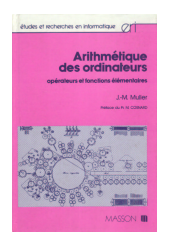

## Arithmétique des ordinateurs Jean–Michel Muller

1989MassonISBN : 2–225–81689–1

## Petits problèmes numériques : un polynôme rebelle ?

Avec un petit programme C, calculons des valeurs (*float*) de  $p(x)$  ci-dessous pour  $x$  entre  $0.988$  et  $1.012$ , et traçons la courbe correspondante.

$$
p(x) = x^{7} - 7x^{6} + 21x^{5} - 35x^{4} + 35x^{3} - 21x^{2} + 7x - 1
$$

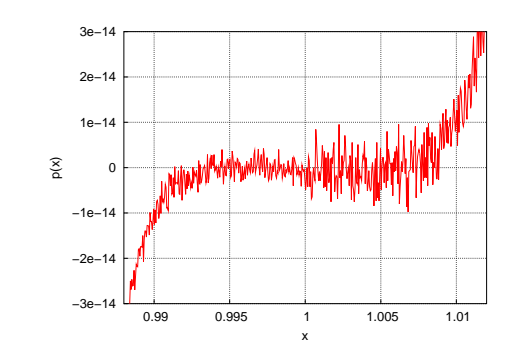

A. Tisserand – INRIA LIP Ar´enaire – Arithm´etique des ordinateurs 14/98

Autres références

- Livre de G. Guitel : Histoire comparée des numérations écrites, Flammarion, 1975
- Livre de G. Ifrah : Histoire universelle des chiffres, Robert Lafond, 1994
- Document *Les Langages Numériques* de Jean Vuillemin : http://www.di.ens.fr/~jv/HomePage/pdf/langnum.pdf
- Numéro spécial collectif de la revue *Réseaux et systèmes répartis, calcu*lateurs parallèles sur l'arithmétique des ordinateurs, Hermes, 2001.
- Un site web sur les bouliers : http://www.ee.ryerson.ca:8080/~elf/abacus/ history.html

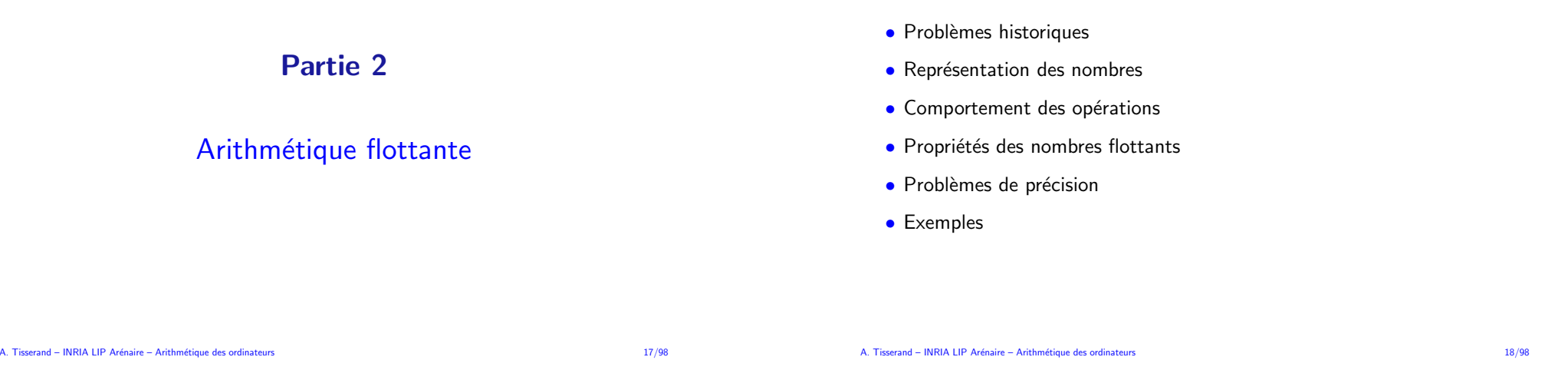

**Représentation flottante** 

Un nombre  $x$  est représenté en virgule flottante de base  $\beta$  par :

- $\bullet$  son signe  $s_x$  (codage sur un bit :  $0$  pour  $x$  positif et  $1$  pour  $x$  négatif)
- $\bullet$  son exposant  $e_x$ , un entier de  $k$  chiffres compris entre  $e_{min}$  et  $e_{max}$
- sa mantisse  $m_x$  de  $n+1$  chiffres

tels que

 $x = (-1)^{s_x} \times m_x \times \beta^{e_x}$ 

avec

 $m_x = x_0 \, . \, x_1 \, x_2 \, x_3 \, \cdots \, x_n$ 

où  $x_i \in \{0, 1, \ldots, \beta - 1\}.$ 

Pour des questions de précision, on exige que la mantisse soit normalisée, c'està-dire que son premier chiffre  $x_0$  soit différent de  $0.$  On a alors  $m_x \in [1, \beta[ . \; \textsf{II} ]$ faut alors un codage spécial pour le nombre  $0.$ 

## Au début était le chaos. . .

Les représentations flottantes étaient pendant longtemps très différentes les unes des autres selon les constructeurs de processeurs.

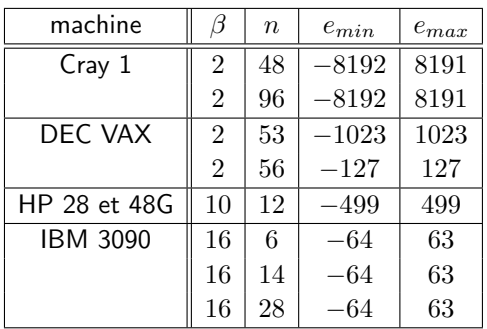

Problème : il n'était pas possible de faire raisonnablement des programmes et des bibliothèques numériques portables!

## Autres exemples de problèmes

- IBM System/370 en FORTRAN on avait  $\sqrt{-4}=2$
- Sur certaines machines CDC et Cray on avait :

 $x + y \neq y + x$ 

 $0.5 \times x \neq x/2.0$ 

Avec ça, comment écrire des programmes numériquement corrects de façon simple ?

A l'époque, les constructeurs ne s'intéressent qu'aux formats de stockage des données et pas beaucoup aux propriétés mathématiques des unités de calcul. . .

A. Tisserand – INRIA LIP Ar´enaire – Arithm´etique des ordinateurs 21/98

#### R´evolution de 1985 : la norme IEEE-754

Après de nombreuses années de travail, une norme fixe la représentation des données et le comportement des opérations de base en virgule flottante.

Cette norme fixe :

- les formats des données
- les valeurs spéciales
- les modes d'arrondi
- la précision des opérations de base
- les règles de conversion

En fait, il y a deux normes $^1$  :

- ANSI/IEEE Standard for Binary Floating-Point Arithmetic en <sup>1985</sup>
- ANSI/IEEE Standard for Radix-Independent Floating-Point Arithmetic en  $1987$  (où  $\beta = 2$  ou  $10)$

 $^1$ ANSI : American National Standards Institute, IEEE : Institute of Electrical and Electronics Engineers

A. Tisserand – INRIA LIP Ar´enaire – Arithm´etique des ordinateurs 22/98

## Objectifs de la norme IEEE-754

- permettre de faire des programmes portables
- rendre les programmes déterministes d'une machine à une autre
- conserver des propriétés mathématiques
- permettre/imposer l'arrondi correct
- permettre/imposer des conversions fiables
- faciliter la construction de preuves
- faciliter la gestion des exceptions
- $\bullet$  faciliter les comparaisons (unicité de la représentation, sauf pour  $0)$
- permettre un support pour l'arithmétique d'intervalle

## IEEE-754 : formats de base

En base  $\beta=2$ , la normalisation de la mantisse implique que le premier bit est toujours un "1" qui n'est pas stocké physiquement, on parle de 1 implicite.

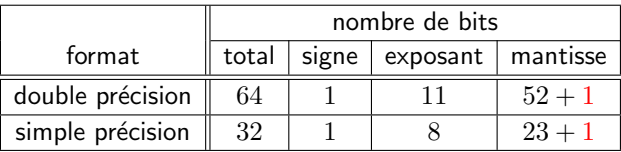

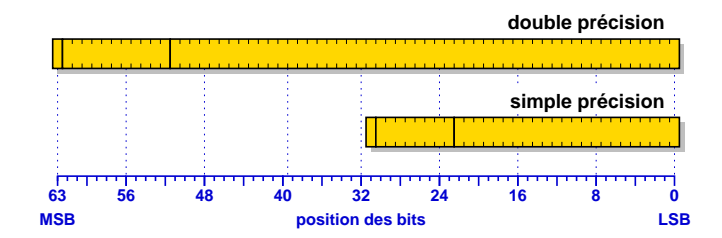

#### IEEE-754 : mantisse et fraction

La mantisse (normalisée) du nombre flottant  $x$  est représentée par  $n + 1$  bits :

$$
m_x = 1 \cdot \underbrace{x_1 \ x_2 \ x_3 \ \cdots \ x_{n-1} \ x_n}_{f_x}
$$

où les  $x_i$  sont des bits.

La partie fractionnaire de  $m_x$  est appelée fraction (de  $n$  bits) :  $f_x.$  On a alors :

$$
m_x = 1 + f_x
$$

On <sup>a</sup> aussi :

$$
1 \leq m_x < 2
$$

A. Tisserand – INRIA LIP Ar´enaire – Arithm´etique des ordinateurs 25/98

IEEE-754 : exposant (suite)

Les exposants non biaisés  $e_{min} - 1$  et  $e_{max} + 1$  (respectivement  $0$  et  $2^k - 1$  en biaisé) sont réservés pour zéro, les dénormalisés et les valeurs spéciales.

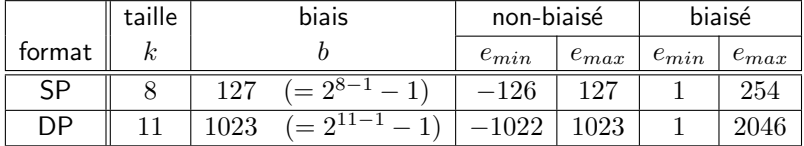

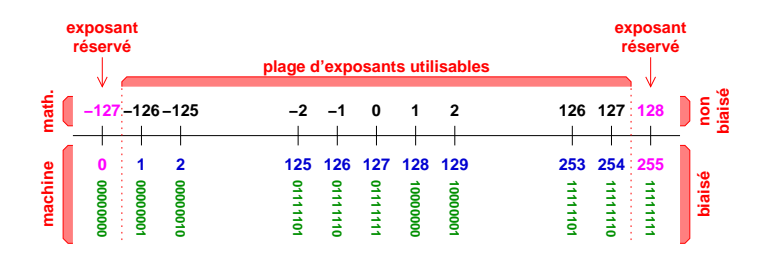

#### IEEE-754 : exposant

L'exposant  $e_x$  est un entier signé de  $k$  bits tel que :

 $e_{min} \leq e \leq e_{max}$ 

Différentes représentations sont possibles : complément à 2, signe et magnitude, biaisée. C'est la représentation <mark>biaisée</mark> qui est choisie.

Ceci permet de faire les comparaisons entre flottants dans l'ordre lexicographique (sauf pour le signe  $s_x$ ) et de représenter le nombre 0 avec  $e_x = f_x = 0$ .

L'exposant stocké physiquement est l'exposant biaisé  $e_b$  tel que :

$$
e_b = e + b
$$

où  $b$  est le biais.

A. Tisserand – INRIA LIP Ar´enaire – Arithm´etique des ordinateurs 26/98

## IEEE-754 : zéro

Le nombre zéro est codé en mettant tous les bits de l'exposant et de la fraction à 0 dans le mot machine. Le bit de signe encore "libre" permet d'avoir <mark>d</mark>eux représentations différentes du nombre zéro :  $-0$  et  $+0$ .

Le fait que zéro soit signé est cohérent avec le fait qu'il y ait deux infinis distincts. On <sup>a</sup> alors :

$$
\frac{1}{+0} = +\infty \qquad \text{et} \qquad \frac{1}{-0} = -\infty
$$

La norme impose que le test  $-0=+0$  retourne la valeur vrai.

En simple précision, on a donc :

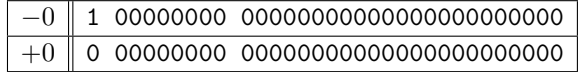

## IEEE-754 : valeurs spéciales

• Les infinis :  $-\infty$  et  $+\infty$ 

Ils sont codés en utilisant le plus grand exposant possible et une fraction nulle. L'infini est signé.

$$
e = e_{max} + 1 \qquad \text{et} \qquad f_x = 0
$$

#### • Not <sup>a</sup> Number : NaN

Permet de représenter le résultat d'une opération invalide telle que  $0/0$ ,  $\sqrt{-1}$  ou  $0 \times \infty$ . NaN est codé en utilisant le plus grand exposant possible et une fraction non-nulle. Les NaN se propagent dans les calculs.

> $e=e_{max}$ et  $f_x \neq 0$

En simple précision, on a donc :

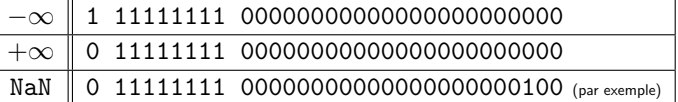

A. Tisserand – INRIA LIP Ar´enaire – Arithm´etique des ordinateurs 29/98

## IEEE-754 : nombres dénormalisés

L'objectif des nombres dénormalisés est d'uniformiser la répartition des nombres représentables autour de  $0.$  En effet, le  $1$  implicite dans la mantisse implique qu'il n'y a pas de nombre représentable entre  $0$  et  $2^{e_{min}}$  alors qu'il y en a  $2^{n}$ entre  $2^{e_{min}}$  et  $2^{e_{min}+1}.$ 

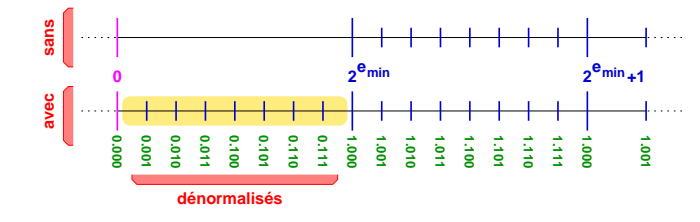

Les nombres dénormalisés s'écrivent (avec  $e_b = 0)$  :

$$
x = (-1)^{s_x} \times (0.f_x) \times 2^{e_{min}}
$$

A. Tisserand – INRIA LIP Ar´enaire – Arithm´etique des ordinateurs 30/98

## IEEE-754 : modes d'arrondis

Si  $a$  et  $b$  sont deux nombres exactement représentables en machine (ou nombres machine) alors le résultat d'une opération  $r = a \circ b$  n'est, en général, pas représentable en machine. Il faut arrondir le résultat. Par exemple, en base  $\beta = 10$ , le nombre  $1/3$  n'est pas représentable avec un nombre fini de chiffres.

La norme propose 4 modes d'arrondi :

- $\bullet$  arrondi vers  $+\infty$  (ou par excès), noté  $\triangle(x)$  : retourne le plus petit nombre machine supérieur ou égal au résultat exact  $x$
- $\bullet$  arrondi vers  $-\infty$  (ou par défaut), noté  $\nabla(x)$  : retourne le plus grand nombre machine inférieur ou égal au résultat exact  $x$
- $\bullet$  arrondi vers 0, noté  ${\mathcal Z}(x)$  : retourne  $\triangle(x)$  pour les nombres négatifs et  $\nabla(x)$  pour les positifs
- arrondi au plus près, noté  $\circ(x)$  : retourne le nombre machine le plus proche du résultat exact  $x$  (celui dont la mantisse se termine par un  $0$ pour le milieu de nombres machine consécutifs, on parle d'arrondi pair)

## IEEE-754 : modes d'arrondis (suite)

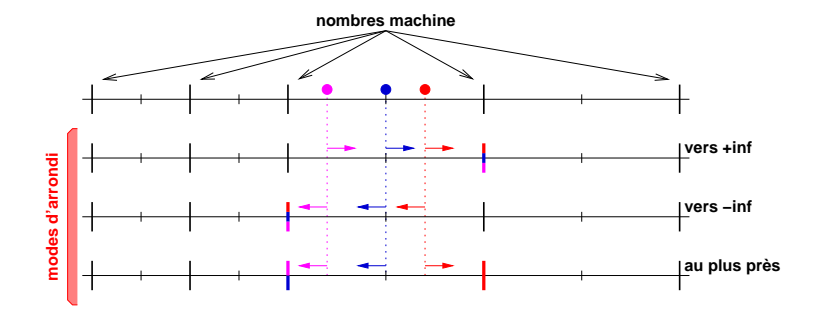

Propriété d'arrondi correct : soient  $a$  et  $b$  deux nombres machine,  $\circ$  une des opérations  $(+,-,\times,\div)$  et  $\diamond$  le mode d'arrondi choisi (parmi les  $4$  modes IEEE). Le résultat fourni lors du calcul de  $(a \circledcirc b)$  doit être  $\diamond (a \circledcirc_{th} b)$ .

Le résultat retourné doit être celui obtenu par un calcul avec une précision infinie, puis arrondi. On a la même exigence pour la racine-carrée.

## IEEE-754 : modes d'arrondi en C

 $\#$ include  $\lt$  stdio .h  $>$ #inc lude " <sup>u</sup> ti l <sup>−</sup>i <sup>e</sup> <sup>e</sup> <sup>e</sup> . h"  $\#include < \{ \text{en} \, v \cdot h \}$  /\* gestion de l'environnement flottant \*/  $int$  main ()  $\{$ c float a, b, sup, sdown;  $/* a = 2 - 2^(-23)$  et  $b = 2^(-24)*/$  $\mathsf{a.s.sig} \ = \ 0; \quad \quad \mathsf{a.s.}\exp \ = \ 0+127; \quad \quad \mathsf{a.s.}\mathsf{man} \ = \ (2\mathopen{<} \mathopen{<} 22\mathclose{)}-1;$  $\,$  b.s.sig  $\,=\,$  0;  $\,$  b.s.exp  $\,=\,-24\!+\!127;\,$  <code>b.s.man</code>  $\,=\,$  0;  $\,$ c f l <sup>o</sup> $a''$ , a ); cfloat print (" b", b); fesetround(FE\_UPWARD);  $\text{/}*$   $\emph{passe}$  en arrondi vers le haut  $\text{*}/$  $\sinh f = a \cdot f + b \cdot f$ : cfloat\_print(" (a $+$ b) rnd up",sup); fesetround(FE\_DOWNWARD);  $\big/\ast\, \, p$ asse en arrondi vers le bas  $\ast/$  $\mathsf{sdown}$  . f  $\mathsf{=}\mathsf{a}$  . f  $\mathsf{+}\mathsf{b}$  . f ; cfloat\_print("(a $+{\sf b})$  rnd down",sdown); return <sup>0</sup> ; }

A. Tisserand – INRIA LIP Ar´enaire – Arithm´etique des ordinateurs 33/98

## IEEE-754 : modes d'arrondi en C (suite)

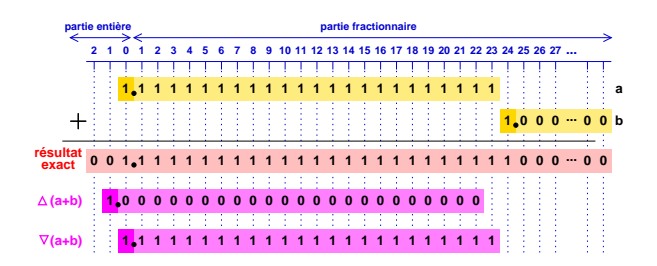

( a+b ) rnd up <sup>=</sup> 2.0000000000000000000000000000000000000000 e+00  $(a+b)$  rnd up = 0 128( 1) 0 ( a+b ) rnd up <sup>=</sup> <sup>0</sup> <sup>1</sup> <sup>2</sup> <sup>8</sup> ( 1) 1.00000000000000000000000  $(a+b)$  rnd up = 0x40000000 ( a+b ) rnd down <sup>=</sup> 1.9999998807907104492187500000000000000000 e+00  $(a+b)$  rnd down = 0 127( 0) 8388607

( a+b ) rnd down <sup>=</sup> <sup>0</sup> <sup>1</sup> <sup>2</sup> <sup>7</sup> ( 0) 1.11111111111111111111111  $(a+b)$  rnd down =  $0 \times 3$  f f f f f f f

A. Tisserand – INRIA LIP Ar´enaire – Arithm´etique des ordinateurs 34/98

## IEEE-754 : conversions

Les conversions normalisées sont :

- flottant vers entier
- entier vers flottant
- $\bullet$  flottant vers entier stocké dans un flottant
- entre flottants de différents formats
- $\bullet$  entre formats binaire et décimal

Propriétés des doubles conversions imposées par la norme :

- $\bullet$  binaire  $x\longrightarrow$  décimal  $x_{(10)}\longrightarrow$  binaire  $x_{(2)}$  : on retrouve le nombre initial, c'est-à-dire  $x = x_{(2)}$ , si  $x_{(10)}$  a au moins  $9$ chiffres décimaux pour  $x$  en simple précision (17 en DP)
- $\bullet$  décimal  $y \longrightarrow$  binaire  $y_{(2)}{\longrightarrow}$  décimal  $y_{(10)}$  : on retrouve le nombre initial, c'est-à-dire  $y \,=\, y_{(10)},$  si  $y$  a au plus  $6$ chiffres décimaux et que  $y_{\left(2\right)}$  en simple précision est converti en  $y_{\left(10\right)}$  avec  $6$  chiffres décimaux  $(15$  en DP)

## IEEE-754 : comparaisons

La norme impose que l'opération de comparaison soit exacte et ne gérèe pas de dépassement de capacité.

Les comparaisons normalisées sont :

- $\bullet$  égalité
- supérieur
- $\bullet$  inférieur
- non-ordonné

Lors de ces comparaisons le signe de zéro n'est pas pris en compte.

Dans le cas de comparaisons impliquant un NaN, la comparaison retourne faux. Sauf dans le cas de l'égalité : si  $x =$  NaN alors  $x = x$  retourne faux $^2$  et  $x \neq x$ retourne vrai.

 $^2$ Ce qui permet de tester si une valeur est un NaN.

## IEEE-754 : drapeaux ou exceptions

La norme précise qu'aucun calcul ne doit entraver le bon fonctionnement de la machine. Un mécanisme de drapeaux permet d'informer le système sur le comportement des opérations. La norme prévoit 5 drapeaux :

- o opération invalide : le résultat par défaut est NaN
- $\bullet$  dépassement de capacité vers  $\infty$  (*overflow*) : le résultat est soit  $\pm\infty$  soit le plus grand nombre représentable (en valeur absolue) suivant le signe du résultat exact et du mode d'arrondi
- $\bullet$  depassement de capacité vers  $0$   $($ underflow $)$  : le résultat est soit  $\pm 0$  soit un dénormalisé
- $\bullet$  division par zéro : le résultat est  $\pm\infty$
- résultat inexact : levé lorsque que le résultat d'une opération n'est pas exact

Ces drapeaux, une fois levés, le restent pendant tout le calcul jusqu'à une remise à zéro volontaire (*sticky flags*). Ils peuvent être lus et écrits par l'utilisateur.

A. Tisserand – INRIA LIP Ar´enaire – Arithm´etique des ordinateurs 37/98

## IEEE-754 : dynamique de la représentation

La dynamique d'une représentation est le rapport entre le plus grand nombre et le plus petit nombre représentables et strictement positifs.

 $\bullet$  en virgule fixe sur  $n$  bits, on a :

$$
D_{fixe} = \frac{2^n - 1}{1}
$$

 $\bullet$  en virgule flottante ( $e$  sur  $k$  bits et  $m$  sur  $n+1$  bits), on a :

$$
D_{flottant} = \frac{m_{max} \times 2^{e_{max}}}{m_{min} \times 2^{e_{min}}} = \frac{(2 - 2^{1-n}) \times 2^{2^{k-1}-1}}{(2^{1-n}) \times 2^{-2^{k-1}+2}}
$$

Pour 32 bits on a  $:D_{fixe}=4.29\times10^9$  et  $D_{flottant}=2.43\times10^{85}.$ 

A. Tisserand – INRIA LIP Ar´enaire – Arithm´etique des ordinateurs 38/98

## IEEE-754 : autres formats

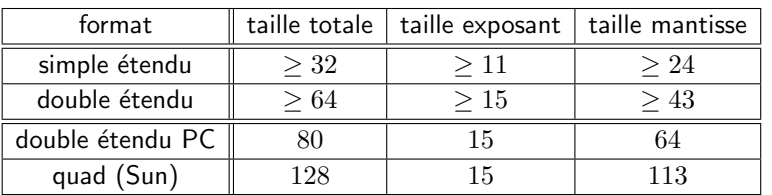

Dans les formats étendus, il n'y a pas de bit implicite pour la mantisse, il doit être stocké dans le mot machine.

#### IEEE-754 : résumé

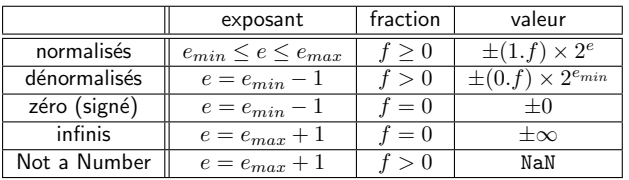

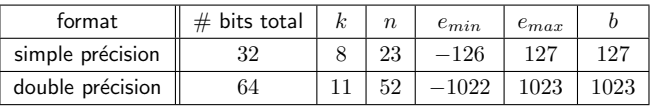

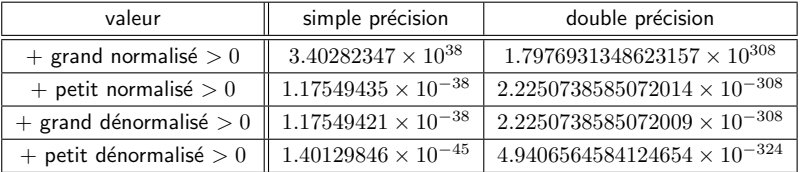

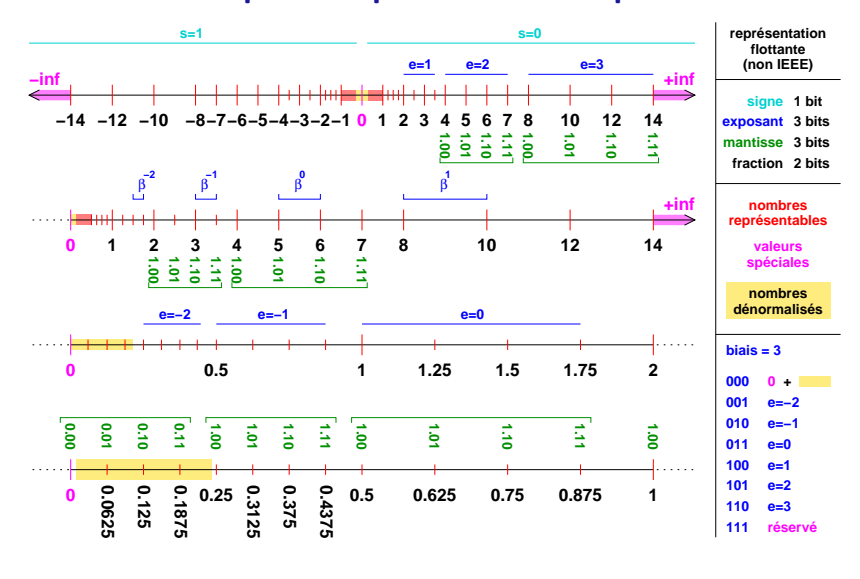

Exemple de représentation simplifiée

#### A. Tisserand – INRIA LIP Ar´enaire – Arithm´etique des ordinateurs 41/98

## Représentations flottantes non-standard

Exemple du processeur DSP (digital signal processor) SHARC <sup>21160</sup> d'Analog Devices où il y a plusieurs formats flottants non-standard (et seulement un compatible IEEE-754 simple précision).

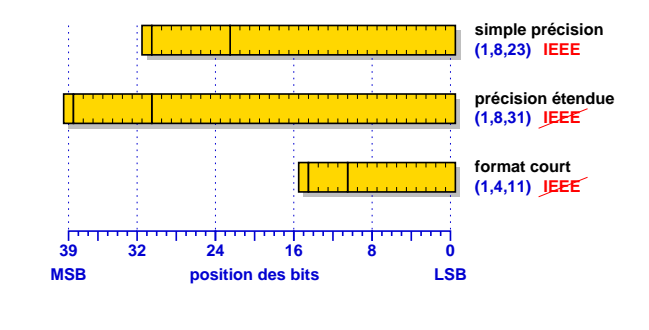

A. Tisserand – INRIA LIP Ar´enaire – Arithm´etique des ordinateurs 42/98

## Alternative aux flottants : la virgule fixe

Dans bon nombre de processeurs DSP, on trouve un support matériel très efficace (en vitesse et consommation d'énergie) pour le calcul sur les *réels* à l'aide de multiples formats en virgule fixe (16, <sup>24</sup> ou <sup>32</sup> bits).

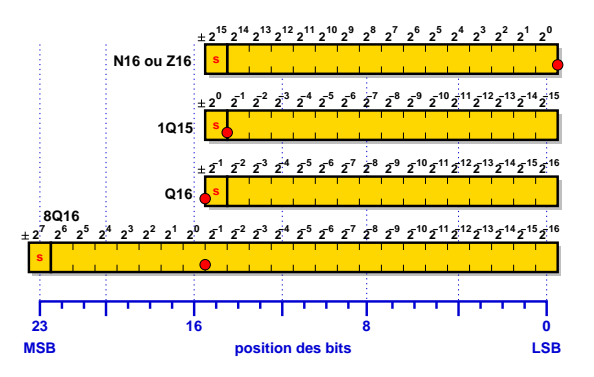

Mais la qualité numérique et la portablilité sont moindres qu'en IEEE-754

#### Références sur les flottants IEEE-754

- Documentation de W. Kahan (le "père" de la norme) http://www.cs.berkeley.edu/~wkahan/ieee754status/
- Documentation générale et scripts Java pour faire des conversions http://babbage.cs.qc.edu/courses/cs341/IEEE-754references.html
- Version web de l'article de D. Goldberg dans ACM Computing Surveys http://docs.sun.com/source/806-3568/ncg\_goldberg.html
- Documentation du Centre Charles Hermite (Nancy) http://cch.loria.fr/documentation/IEEE754/

## Multiplication-addition fusionnée (FMA)

Le FMA (pour *fused multiply and add*) existe depuis de nombreuses années dans les DSP et arrive de plus en plus dans les processeurs généralistes. Cette opération effectue le calcul suivant en une seule instruction (au lieu de 2 sans unité FMA).

$$
r = (a + b \times c)
$$

Pour le moment le comportement de cette opération n'est pas normalisé en IEEE-754. En pratique les processeurs généralistes qui possède une unité FMA retournent le meilleur résultat possible : l'arrondi du résultat théorique (arrondi correct de  $(a + b \times c))$  en effectuant un seul arrondi.

Exemple d'utilisation : évaluation de polynômes

$$
p(x) = p_0 + (p_1 + (p_2 + (p_3 + p_4 x) x) x)
$$

A. Tisserand – INRIA LIP Ar´enaire – Arithm´etique des ordinateurs 45/98

## Exemples de propriétés vraies en machine

L'addition flottante ⊕ et la multiplication flottante ⊗ sont commutatives mais pas associatives (dépassements de capacité par exemple). La multiplication flottante n'est pas distributive par rapport à l'addition.

Si aucun dépassement de capacité vers l'infini ou vers zéro ne se produit pendant les calculs, les propriétés suivantes sont vérifiées avec des nombres flottants et des opérations flottantes IEEE.

$$
x \oplus 0 = x \ominus 0 = x
$$
  
\n
$$
x \otimes 1 = x \otimes 1 = x
$$
  
\n
$$
x \otimes -1 = x \otimes -1 = -x
$$
  
\n
$$
2 \otimes x = x \oplus x = 2x
$$
  
\n
$$
0.5 \otimes x = x \otimes 2 = x/2
$$
  
\n
$$
x \oplus 0 = x
$$
  
\n
$$
\circ (\sqrt{x}) \ge 0 \text{ si } x \ge 0
$$
  
\n
$$
\circ (\sqrt{-0}) = -0
$$
  
\n
$$
x \ge 0
$$
  
\n
$$
\circ (\sqrt{-0}) = -0
$$

A. Tisserand – INRIA LIP Ar´enaire – Arithm´etique des ordinateurs 46/98

## Exemples de propriétés vraies en machine (suite)

Grâce à la norme IEEE, en l'absence de dépassement de capacité (vers  $+\infty$  ou vers  $0)$  et de division par  $0$ , avec  $x$  et  $y$  deux nombres machine on a :

$$
-1 \leq \frac{x}{\sqrt{x^2 + y^2}} \leq 1
$$

même après 5 erreurs d'arrondi.

## Problème d'intégration numérique

A À l'aide de la méthode des rectangles, essayons de calculer  $\int_1^2 \frac{dx}{x}$  en SP (le résultat théorique est  $\ln(2)$ ), et ce pour plusieurs nombres de rectangles :

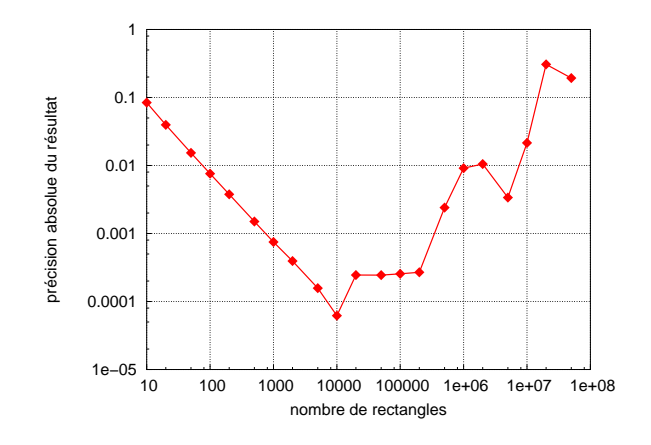

#### Précision et erreur d'arrondi

A chaque arrondi, il est possible de perdre un peu de précision, on parle d'erreur d'arrondi. Même si une opération isolée retourne le meilleur résultat possible (l'arrondi du résultat exact), une suite de calculs peut conduire à d'importantes erreurs du fait du cumul des erreurs d'arrondi.

Précision en nombre de bits justes ( $p_{bits} = -\log_2(|err_{absolute}|) )$  :

$$
a = 1.110\,000\,000 = 1.75
$$
  
\n
$$
a' = 1.101\,111\,111 = 1.748046875
$$
  
\n
$$
|a - a'| = 0.000\,000\,001 = 0.00193125
$$
  
\n
$$
p_{bits} = 9
$$

Si  $a$  est la valeur exacte, alors  $a^\prime$  représente  $a$  avec un  $1$  bit faux (et pas  $8).$ En effet,  $|a - a'| = 2^{-9}$ , où  $2^{-9}$  est le poids du dernier bit de  $a$ .

A. Tisserand – INRIA LIP Ar´enaire – Arithm´etique des ordinateurs 49/98

# Phénomène de cancellation (ou élimination)

Se produit lors de la soustraction de deux nombres très proches.

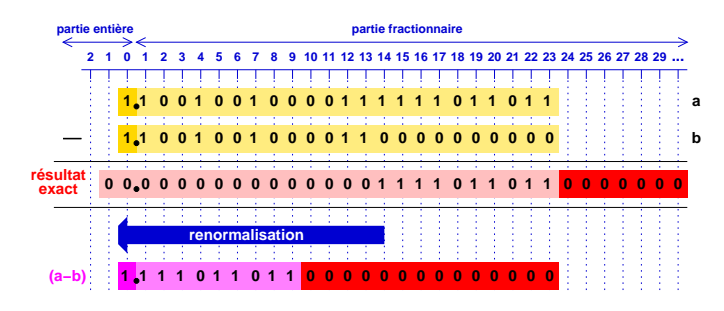

L'opération  $(a - b)$  est "exacte" car les opérandes sont supposés exactes. Mais si les opérandes sont elles-mêmes des résultats de calculs avec des erreurs d'arrondi, les 0 ajoutés à droite (partie rouge foncé) sont faux. La cancellation est dite catastrophique quand il <sup>n</sup>'y <sup>a</sup> presque plus de chiffres significatifs.

A. Tisserand – INRIA LIP Ar´enaire – Arithm´etique des ordinateurs 50/98

## Phénomène d'absorption

Se produit lors de l'addition de deux nombres ayant des ordres de grandeur très différents où l'on peut "perdre" le plus petit. **partie entière partie fractionnaire**

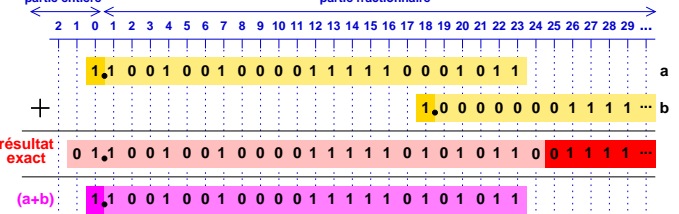

On parle même d'absorption catastrophique dans certains cas. Exemple : en simple précision, avec  $a = 2^{30}$  et  $b = 2^{-30}$  on a alors :

$$
a \oplus b = 2^{30}
$$
 et donc  $(a \oplus b) \ominus a = 0$ 

## Les différentes sources d'erreur

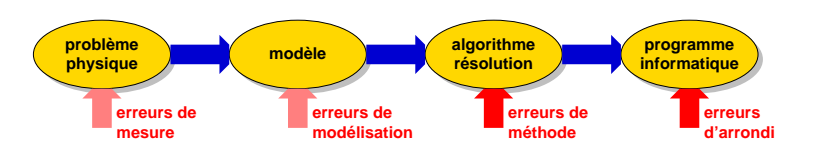

A` notre niveau, on peut "seulement" travailler pour proposer des algorithmes numériques avec de plus petites erreurs de méthode et des implantations logicielles qui maîtrisent mieux les problèmes d'arrondi.

En pratique, pour obtenir de bons résultats, il faut concevoir des algorithmes en prenant en compte dès le début les erreurs d'arrondi.

## Explosion du vol Ariane 501

Le 4 juin 1996, lors de son premier vol, la fusée européenne Ariane 5 explose 30 secondes après son décollage causant la perte de la fusée et de son chargement

Après deux semaines d'enquête, un problème est trouvé dans le système de référence inertiel. La vitesse horizontale de la fusée par rapport au sol était calculée sur des flottants 64 bits. Dans le programme du calculateur de bord, il y avait une conversion de cette valeur flottante 64 bits vers un entier sign´e 16 bits. Malheureusement, rien n'était fait pour tester que cette conversion était

bien possible mathématiquement (sans dépassement de capacité). . .

#### Un petit programme rigolo

Que fait le programme suivant, dû à Gentleman  $3$ ?

```
\#include \ltstdio.h >
 \mathop{\mathsf{int}} main() \{float a = 1.0, b = 1.0;
      while ( \left(\,\,\left(\,\left(\,\left(\,\, a \,\, + \,\, 1.0\,\right) \,\, - \,\, a \,\right) \,\, - \,\, 1.0\,\right) \,\, = \, = \,\, 0.0\,\right)a = 2 . 0 ∗ a ;
      \textsf{while } \left( \begin{array}{l l} ((\textsf{a} + \textsf{b})\,-\,\textsf{a})\, -\, \textsf{b} \end{array} \right) \ \textsf{!} =\,\, 0.0 \textsf{)}{\sf b} = {\sf b} + 1.0;
     printf ("Gentleman: \% f \n", b);
      return 0 ;
 }
```
 $3$ W. M. Gentleman, More on algorithms that reveal properties of floating point arithmetic units, Communications of the ACM, vol. 17, n. 5, 1974.

A. Tisserand – INRIA LIP Ar´enaire – Arithm´etique des ordinateurs 54/98

## Un petit programme rigolo (suite)

A. Tisserand – INRIA LIP Ar´enaire – Arithm´etique des ordinateurs 53/98

Dans le cas de notre représentation de test  $(1, 3, 3)$ , on a :

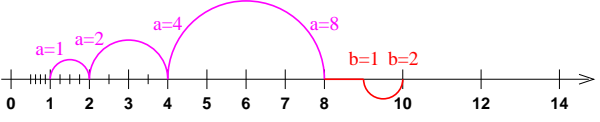

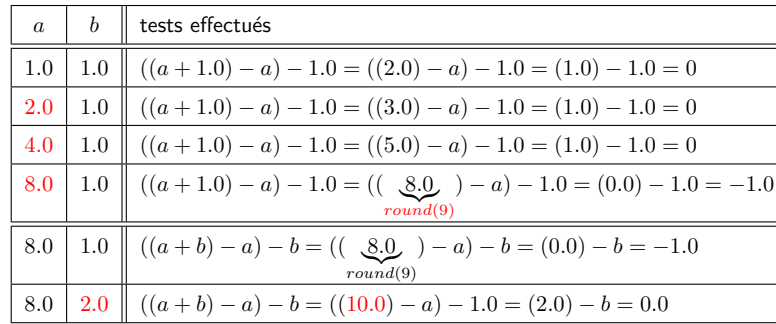

estimé à 500 M\$.

## Un petit programme rigolo (fin)

Le programme de Gentleman retourne la base utilisée par les unités de calcul flottant du processeur (2 dans le cas de mon PC avec un Pentium III).

Pourquoi?

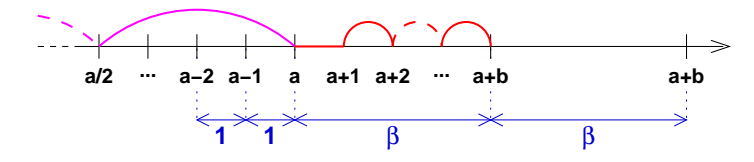

- première boucle : recherche de  $a$  représentable tel que  $a + 1$  ne soit pas représentable
- $\bullet$  deuxième boucle : recherche de  $b$  représentable tel que  $a + b$  soit représentable
- $\bullet$  le résultat est  $\beta = b$  la base interne de l'unité flottante

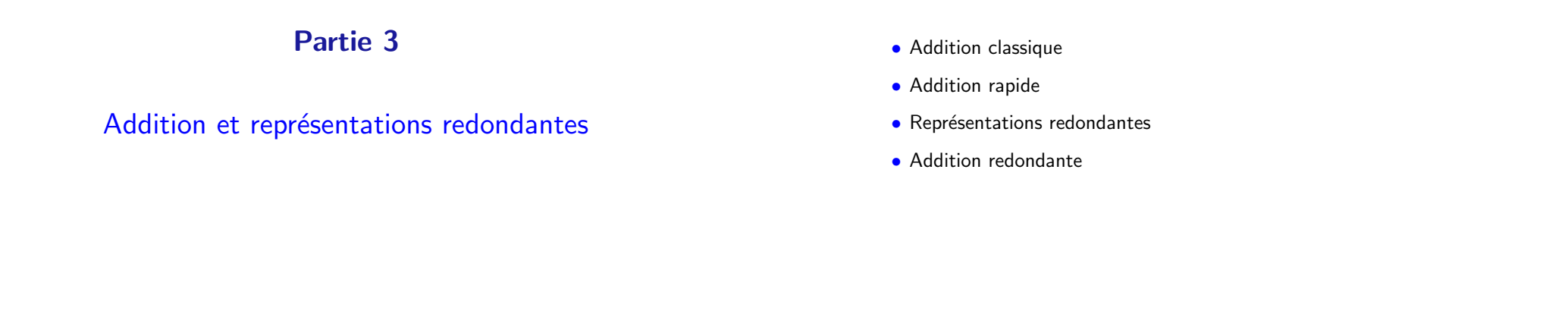

Cellules de base pour l'addition

A. Tisserand – INRIA LIP Ar´enaire – Arithm´etique des ordinateurs 57/98

En plus des portes logiques classiques (et, ou. . . ), nous allons utiliser des portes présentant une propriété arithmétique bien utile : le comptage de 1.

Un compteur  $\left( m,k\right)$  est une cellule, élémentaire ou non, qui compte le nombre de 1 présents sur ses  $m$  entrées et donne le résultat en numération simple de position sur  $k$  bits en sortie.

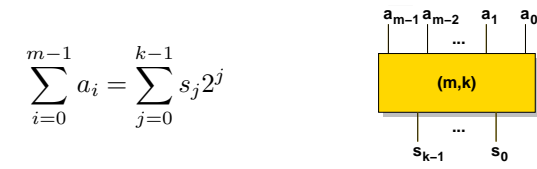

La cellule demi-additionneur (*half-adder* ou HA) est un compteur (2,2) tandis que la cellule d'addition complète (full-adder ou FA) est un compteur (3,2). Ces deux portes sont largement utilisées dans les opérateurs arithmétiques.

## La cellule HA

 $\mathbf 1$ 

A. Tisserand – INRIA LIP Ar´enaire – Arithm´etique des ordinateurs 58/98

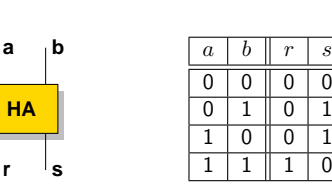

 $2r + s = a + b$ 

Équation arithmétique :

Équations logiques :

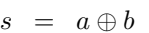

 $r = ab$ 

Réalisation pratique du HA :

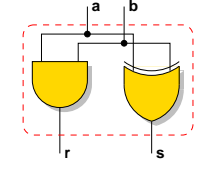

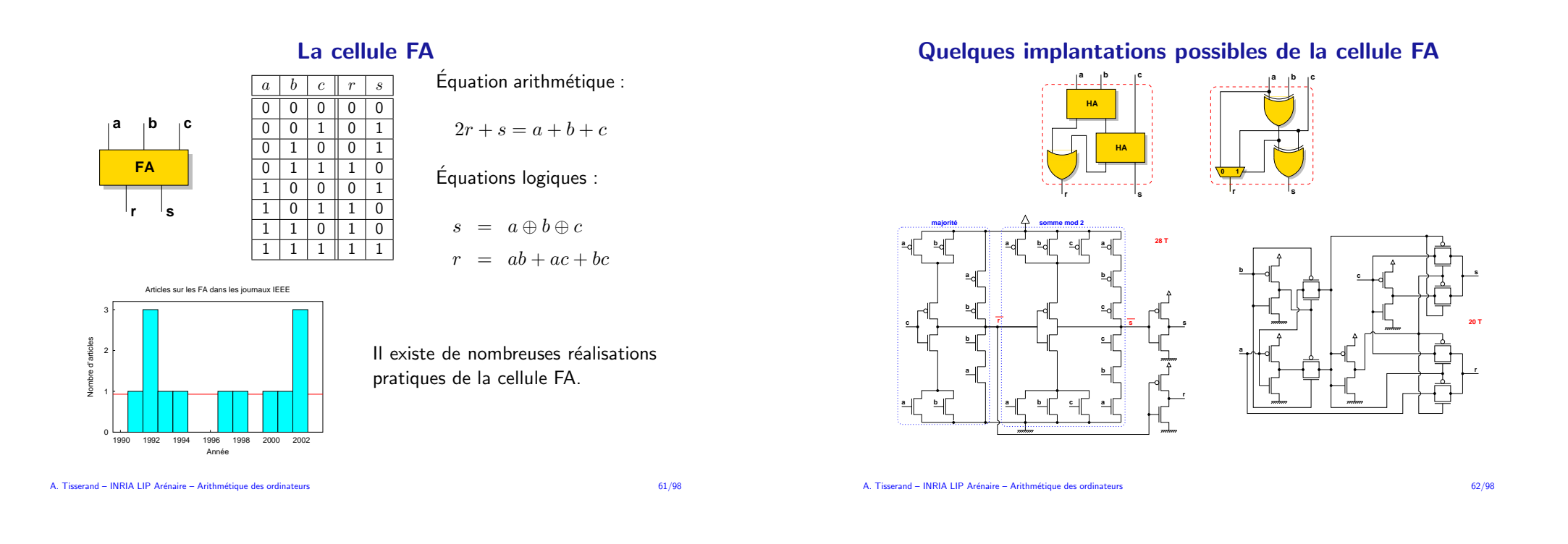

La cellule FA du jour

Solution en 10 transistors $^4$  :

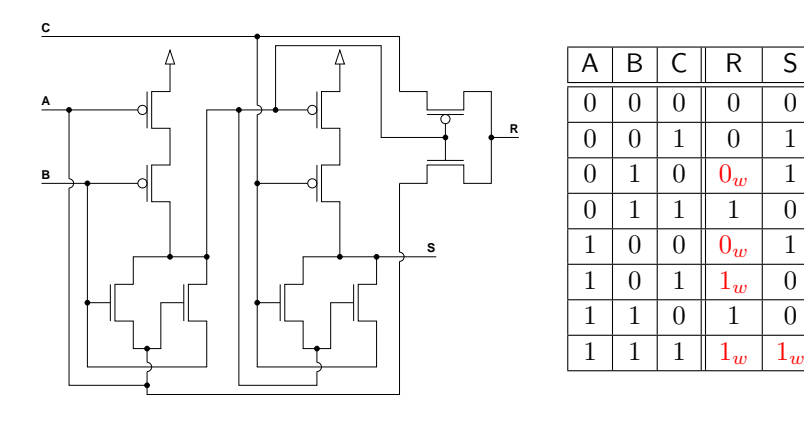

<sup>4</sup>H. T. Bui, Y. Wang et Y. Jiang. Design and analysis of low-power 10-transistor full adders using novel XOR–XNOR gates. IEEE Trans. CaS, jan. 2002.

## Additionneur séquentiel

C'est l'additionneur le plus simple. Il est composé de  $n$  cellules FA connectées en série.

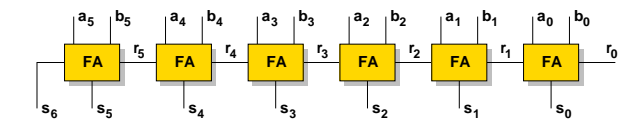

Dans la littérature, on le trouve sous le nom de *Ripple-Carry Adder* (RCA) ou parfois de Carry-Propagate Adder (CPA)<sup>5</sup>.

|         | complexité |
|---------|------------|
| délai   | O(n)       |
| surface | O(n)       |

 $^5$ Attention : CPA peut aussi désigner un additionneur non redondant (propage mais ne conserve pas).

#### Additionneur à sélection de retenue

Additionneur à retenue bondissante

Idée : couper en deux et calculer le bloc des poids forts avec les deux retenues entrantes possibles et sélectionner la bonne sortie avec la retenue sortante des poids faibles (Carry-Select Adder ou Conditional-Sum Adder).

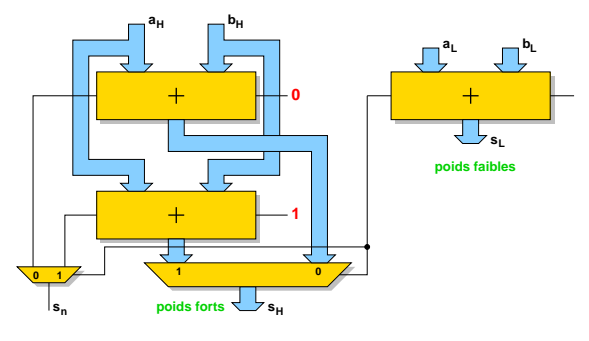

Version récursive  $\longrightarrow$  délai en  $O(\log n)$  (mais sortance non bornée).

A. Tisserand – INRIA LIP Ar´enaire – Arithm´etique des ordinateurs 65/98

Idée : découper en blocs où chaque bloc permet de détecter rapidement une propagation sur tout le bloc (Carry-Skip Adder).

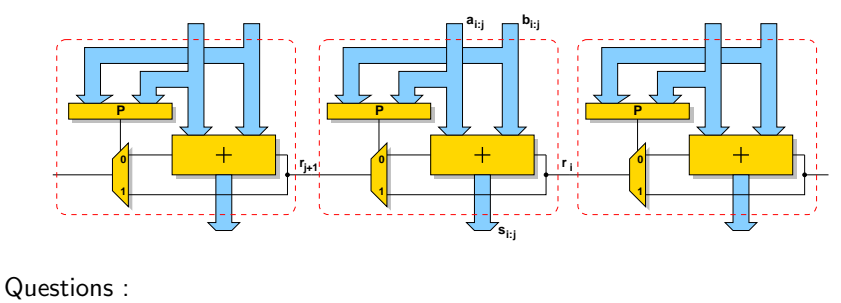

• blocs de même taille?

• taille optimale des blocs ?

A. Tisserand – INRIA LIP Ar´enaire – Arithm´etique des ordinateurs 66/98

## Cas des blocs de même taille

Le pire cas d'un additionneur de  $n$  bits découpé en blocs de  $k$  bits se produit lorsque l'on doit propager du bit 1 jusqu'au bit  $n - 2$  (générations de retenues aux bits  $0$  et  $n-1$  et propagation au milieu). Soit  $\tau_1$  le temps de propagation sur un 1 bit et  $\tau_2$  le temps de saut d'un bloc de  $k$  bits  $(\tau_2<\tau_1).$ 

$$
T(k) = 2(k - 1)\tau_1 + (\frac{n}{k} - 2)\tau_2
$$
  
\n
$$
T'(k) = 2\tau_1 - \frac{n\tau_2}{k^2}
$$
  
\n
$$
T''(k) = \frac{2n\tau_2}{k^3}
$$

$$
k_{opt} = \sqrt{\frac{n\tau_2}{2\tau_1}} \quad \longrightarrow \quad T(k_{opt}) = O(\sqrt{n})
$$

#### Cas des blocs de tailles variables

Le problème est compliqué dans le cas général, mais de nombreuses solutions (heuristiques) ont été proposées pour les cas se présentant en pratique.

Exemple de solutions dans A Simple Strategy for Optimized Design of One-Level Carry-Skip Adders. M. Alioto et G. Palumbo. IEEE Trans. CaS I, jan. 03.

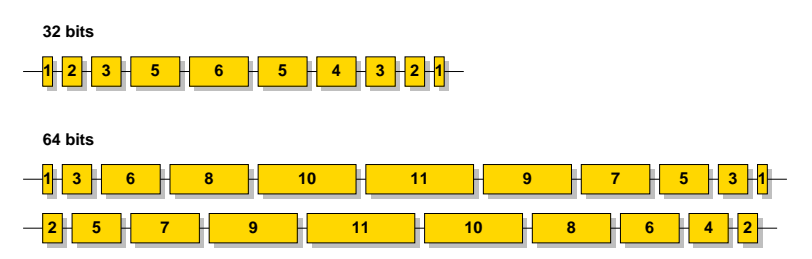

## Calcul des retenues pour un CLA 4 bits

 $\mathsf{CLA} =$  carry lookahead adder

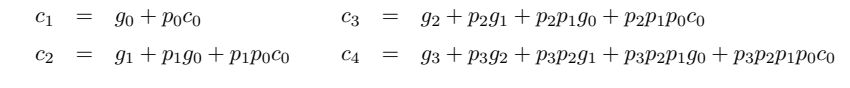

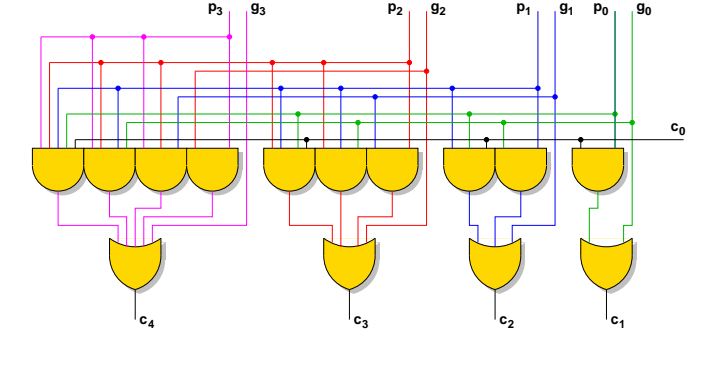

A. Tisserand – INRIA LIP Ar´enaire – Arithm´etique des ordinateurs 69/98

#### Quelques additionneurs à préfixe parallèle

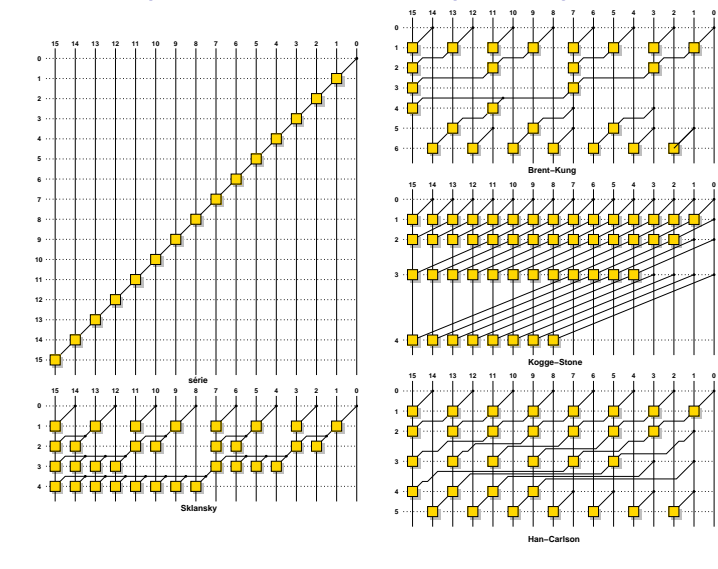

A. Tisserand – INRIA LIP Ar´enaire – Arithm´etique des ordinateurs 70/98

## **Représentations redondantes**

Pour aller encore plus vite, on va "tricher" en conservant les retenues. Cela <sup>n</sup>'a un sens que si l'on effectue plusieurs additions successivement.

En 1961, Avizienis a suggéré de représenter les nombres en base  $\beta$  par l'ensemble de chiffres  $\{-\alpha,-\alpha+1,\ldots,0,\ldots,\alpha-1,\alpha\}$  au lieu des chiffres de  $\{0, 1, 2, \ldots, \beta - 1\}$  avec  $\alpha \leq \beta - 1$ .

Dans ce système, si  $2\alpha + 1 \, > \, \beta$  certains nombres ont plusieurs écritures possibles. Par exemple, le nombre 2345 (dans le système usuel) peut s'écrire en base 10 avec l'ensemble de chiffres  $\{-5, -4, -3, -2, -1, 0, 1, 2, 3, 4, 5\}$  selon les codages 2345, 235(-5) ou 24(-5)(-5). On dit alors que le système est redondant.

L'intérêt des systèmes de représentation redondants est qu'il existe dans ces systèmes des algorithmes permettant d'effectuer des additions de façon totalement parallèle, c'est-à-dire sans propagation de retenues.

#### Additionneur carry-save

On représente le nombre  $A$  en base 2 avec les chiffres  $a_i \in \{0, 1, 2\}$  sur deux fils tels que  $a_i = a_{i,c} + a_{i,s}$  où  $a_{i,c} \in \{0,1\}$  et  $a_{i,s} \in \{0,1\}.$ 

$$
A = \sum_{i=0}^{n-1} a_i 2^i = \sum_{i=0}^{n-1} (a_{i,c} + a_{i,s}) 2^i
$$
  
\n**a**<sub>3</sub> **b**<sub>3</sub> **c**<sub>4</sub> **d**<sub>5</sub> **e**<sub>6</sub> **f**<sub>7</sub> **g**<sub>8</sub> **h**<sub>9</sub> **i**<sub>1</sub> **l**<sub>1</sub> **l**<sub>10</sub> **l**<sub>11</sub> **i**<sub>10</sub> **j**<sub>10</sub> **k**<sub>11</sub> **k**<sub>10</sub> **k**<sub>11</sub> **k**<sub>10</sub> **k**<sub>11</sub> **k**<sub>10</sub> **k**<sub>11</sub> **k**<sub>10</sub> **k**<sub>11</sub> **k**<sub>10</sub> **k**<sub>11</sub> **k**<sub>10</sub> **k**<sub>11</sub> **k**<sub>10</sub> **k**<sub>11</sub> **k**<sub>11</sub> **k**<sub>10</sub> **k**<sub>11</sub> **k**<sub>11</sub> **k**<sub>10</sub> **k**<sub>11</sub> **k**<sub>11</sub> **k**<sub>10</sub> **k**<sub>11</sub> **k**<sub>11</sub> **k**<sub>10</sub> **k**<sub>11</sub> **k**<sub>11</sub> **k**<sub>10</sub> **k**<sub>11</sub> **k**<sub>10</sub> **k**<sub>11</sub> **k**<sub>11</sub> **k**<sub>10</sub> **k**<sub>11</sub> **k**<sub>11</sub> **k**<sub>10</sub> **k**<sub>11</sub> **k**<sub>11</sub> **k**<sub>10</sub> **k**

**s s**<sub>3</sub> **i s**<sub>3</sub> **i s**<sub>2</sub> **i s**<sub>2</sub> **i s**<sub>1</sub> **i s**<sub>1</sub>

Toutes les sommes sont obtenues dans le délai de 2 cellules FA.

**s4**

## Addition  $\emph{carry-size}$  de  $k \geq$ 3 nombres standards

Soient  $A,\,B$  et  $C$  trois nombres en notation non-redondante. On obtient leur somme  $S$  en représentation *carry-save* avec l'opérateur suivant  $(k = 3).$ 

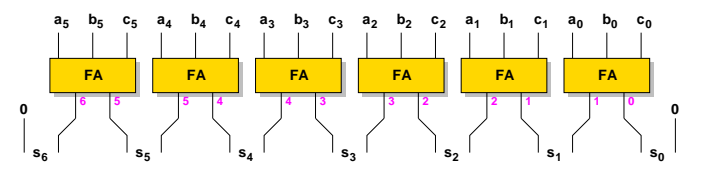

Plus généralement, un arbre *carry-save* à  $h$  niveaux permet de réduire au plus  $n(h)$  entrées non-redondantes selon le tableau ci-dessous. On a  $n(h) =$  $|3n(h-1)/2|$  et  $n(0) = 2$ .

![](_page_18_Picture_1320.jpeg)

A. Tisserand – INRIA LIP Ar´enaire – Arithm´etique des ordinateurs 73/98

 $a^+$  |  $b^+$  |  $c^-$  ||  $r^+$  |  $s^ \overline{0}$ 0 0 0 0  $\overline{0}$  $0 1 0 1$  $\overline{0}$ 1 0 1 1  $\overline{0}$ 0 1 1 1 1 0 1 0  $\overline{1}$ 0 0 1 1 1

1

1

## Cellule PPM

![](_page_18_Figure_8.jpeg)

![](_page_18_Figure_9.jpeg)

 $2r^+ - s^- = a^+ + b^+ - c^-$ 

Équations logiques :

$$
s = a+ \oplus b+ \oplus c-
$$
  

$$
r = a+b+ + a+c- + b+c-
$$

![](_page_18_Figure_13.jpeg)

![](_page_18_Figure_14.jpeg)

## Additionneur borrow-save

On représente le nombre  $A$  en base 2 avec les chiffres  $a_i \in \{-1,0,1\}$  sur deux fils tels  $a_i = a_i^+-a_i^-$  où  $a_i^+ \in \{0,1\}$  et  $a_i^- \in \{0,1\}.$ 

$$
A = \sum_{i=0}^{n-1} a_i 2^i = \sum_{i=0}^{n-1} (a_i^+ - a_i^-) 2^i
$$

![](_page_18_Figure_18.jpeg)

Toutes les sommes sont obtenues dans le délai de 2 cellules PPM.

A. Tisserand – INRIA LIP Ar´enaire – Arithm´etique des ordinateurs 74/98

## Cellule 4 donne 2

Équation arithmétique :  $a+b+c+d+e = 2(r+q)+s$ 

![](_page_18_Figure_24.jpeg)

Intérêt : faire des arbres plus réguliers qu'avec la cellule FA (3 donne 2).

 **1 rs**

## Additionneurs multi-opérandes : réduction en points

## La recherche sur les additionneurs

![](_page_19_Figure_2.jpeg)

A. Tisserand – INRIA LIP Ar´enaire – Arithm´etique des ordinateurs 77/98

![](_page_19_Figure_5.jpeg)

- $\bullet$  1994 : NEC, CMOS 0.4  $\mu$ m et 3.3 V ALU basée sur un CLA 32 bits à 500 MHz.
- $\bullet$  2002 : Intel, CMOS 0.13  $\mu$ m et 1.5 V ALU basée sur un Han-Carlson 32 bits à 5 GHz.

A. Tisserand – INRIA LIP Ar´enaire – Arithm´etique des ordinateurs 78/98

## Points abordés dans cette partie

 $\bullet$  Division simple par additions–décalages

- Division SRT
- $\bullet\,$  Méthode de Newton
- Extensions au calcul de la racine carrée
- $\bullet$  Fréquence d'utilisation de la division en machine

## Partie 4

## Algorithmes de division

#### Division à la main

On cherche à trouver le quotient  $q$  de la division du dividende  $x$  par le diviseur  $d$  (le reste est  $r$ ). On a :  $x=q\times d+r.$ 

![](_page_20_Figure_2.jpeg)

On effectue donc l'itération :  $x^{(i+1)} = 10x^{(i)} - q_{i+1}d$ 

A. Tisserand – INRIA LIP Ar´enaire – Arithm´etique des ordinateurs 81/98

#### Division restaurante

![](_page_20_Figure_7.jpeg)

Le caractère *restaurant* de cet algorithme vient de l'annulation de l'effet de la ligne 3 par la ligne 8 dans certains cas.

A. Tisserand – INRIA LIP Ar´enaire – Arithm´etique des ordinateurs 82/98

Diagramme de Robertson de la division restaurante

![](_page_20_Figure_11.jpeg)

#### Division non restaurante

![](_page_20_Figure_13.jpeg)

![](_page_20_Figure_14.jpeg)

La conversion de  $\{-1,1\}$  vers  $\{0, 1\}$  peut se faire à la volée (MSDF) avec un petit opérateur.

## Comment aller plus vite ?

Idée : faire des itérations avec des  $q_i$  dans une base plus grande.

![](_page_21_Figure_2.jpeg)

![](_page_21_Picture_3.jpeg)

viseur.

Solution : utiliser une représentation redondante pour le quotient.  $\hookrightarrow$  faire des comparaisons approchées

A. Tisserand – INRIA LIP Ar´enaire – Arithm´etique des ordinateurs 85/98

#### Division SRT

La méthode SRT proposée par Sweeney, Robertson et Tocher en 1958 est basée sur :

- $\bullet$  une représentation redondante des chiffres du quotient en base  $\beta$  (pour simplifier le choix des  $q_i$ ).
- une représentation redondante des restes partiels (pour accélérer la soustraction, en borrow-save par exemple).
- $\bullet$  une table permettant de déduire  $q_{i+1}$  à partir de quelques bits de poids forts de  $d$  et de  $x^{(i)}$  (après conversion en non-redondant).

$$
d' \leftarrow \text{trunc}(d, k_d, \text{MSB})
$$
\n
$$
2 \quad \text{for} \quad i \quad \text{from} \quad 1 \quad \text{to} \quad n/\log_2 \beta \quad \text{do}
$$
\n
$$
3 \quad x'^{(i)} \leftarrow \text{trunc}(x^{(i)}, k_x, \text{MSB})
$$
\n
$$
4 \quad q_{i+1} \leftarrow \text{T}(d', \text{conv}(x'^{(i)}))
$$
\n
$$
5 \quad x^{(i+1)} \leftarrow \beta x^{(i)} - q_{i+1} \times d
$$

A. Tisserand – INRIA LIP Ar´enaire – Arithm´etique des ordinateurs 86/98

![](_page_21_Figure_15.jpeg)

![](_page_21_Figure_16.jpeg)

## Table pour un diviseur SRT

![](_page_21_Figure_18.jpeg)

## Le bug de la division du Pentium $^6$

Exemple de problème en 1994 :

$$
\frac{4195835.0}{3145727.0} = 1.333739068902...
$$
 sur le pentium  
= 1.333820449136... exact

Diviseur du Pentium : SRT base 4, chiffres du quotient  $\{-2, -1, 0, 1, 2\}$ , restes partiels en *carry*save, table avec 5 bits d'entrée pour  $d$  et 7 bits pour  $x^{(i)}$ .

![](_page_22_Figure_4.jpeg)

 $^6$ RR 95-06 de J.-M. Muller sur ce sujet à <code>http://www.ens-lyon.fr/LIP/</code>.

A. Tisserand – INRIA LIP Ar´enaire – Arithm´etique des ordinateurs 89/98

Problème : 5 cases fausses dans la table

Méthode de Newton

On cherche une racine de l'équation  $f(x) = 0$ (où  $f$  est supposée continûment dérivable) en utilisant la suite  $\left(x_i\right)$  définie par :

$$
x_{i+1} = x_i - \frac{f(x_i)}{f'(x_i)}
$$

Si  $x_0$  est suffisament proche d'une racine simple  $\alpha$  de  $f$ , alors la suite  $(x_i)$  converge quadratiquement vers  $\alpha$  (le nombre de chiffres significatifs double à chaque étape).

![](_page_22_Figure_11.jpeg)

## Extensions à la racine carrée

On peut calculer des racines carrées avec un algorithme à additions-décalages proche de celui pour la divison.

Exemple : on cherche  $r = \sqrt{c}$  avec  $x^{(0)} = c - 1$  et

$$
\begin{array}{ll}\n\text{for } i \text{ from } 1 \text{ to } n/\log_2 \beta \text{ do} \\
\text{or } x'^{(i)} \longleftarrow \text{trunc}(x^{(i)}, k_x, \text{MSB}) \\
\text{or } r'^{(i)} \longleftarrow \text{trunc}(r^{(i)}, k_r, \text{MSB}) \\
\text{or } r_{i+1} \longleftarrow \text{T}(\text{conv}(r'^{(i)}), \text{conv}(x'^{(i)})) \\
\text{or } r^{(i+1)} \longleftarrow r^{(i)} + r_{i+1}\beta^{-i-1} \\
\text{or } x^{(i+1)} \longleftarrow \beta x^{(i)} - 2r^{(i)}r_{i+1} - r_{i+1}^2\beta^{-i-1}\n\end{array}
$$

A. Tisserand – INRIA LIP Ar´enaire – Arithm´etique des ordinateurs 90/98

## Méthode de Newton pour la division

Pour trouver le quotient  $q \; = \; a/d$  on va procéder en 2 étapes : ❶ calcul de  $t = 1/d$  à l'aide de la fonction  $f(x) = \frac{1}{x} - d.$  On doit donc calculer l'itération suivante :

$$
x_{i+1} = x_i - \frac{\frac{1}{x_i} - d}{-\frac{1}{x_i^2}}= x_i + x_i - dx_i^2= x_i(2 - dx_i)
$$

Le coût de chaque itération est de 2 multiplications et 1 addition. La valeur  $x_0$  est obtenue par une lecture dans une petite table.

 $\bullet$  calcul de  $q = t \times a$ 

## Exemple de l'Itanium

Utilisation du <u>multiplieur–accumulateur</u> flottant sur des registres de 82 bits. Initialisation de la méthode de Newton par une lecture de table qui donne une approximation de  $1/d$  à 8.886 bits près.

Exemple d'algorithme pour la simple précision (mantisse de 23 bits) :

![](_page_23_Figure_3.jpeg)

A. Tisserand – INRIA LIP Ar´enaire – Arithm´etique des ordinateurs 93/98

La recherche sur les diviseurs

![](_page_23_Figure_6.jpeg)

- SRT base 4 dans le Pentium ou SRT base 8 dans l'Ultra (3 étages de base 2 par itération).
- $\bullet$  Newton dans Itanium, Pentium 4 (table pour initialisation  $+$  routine logicielle).

## Méthode de Newton pour la racine carrée

Première idée : utiliser Newton avec  $f(x) = x^2 - c,$  on a alors :

$$
x_{i+1} = x_i - \frac{x_i^2 - c}{2x_i} = x_i - \frac{x_i}{2} + \frac{c}{2x_i} = \frac{1}{2}(x_i + \frac{c}{x_i})
$$

Seconde idée : utiliser Newton avec la fonction  $f(x) = \frac{1}{x^2} - c$  qui a pour solution  $\frac{1}{\sqrt{c}}$  (ensuite on multiplie par  $c$  pour avoir  $\sqrt{c}$ ).

$$
x_{i+1} = x_i - \frac{\frac{1}{x^2} - c}{-\frac{2}{x_i^3}} = x_i + \frac{x_i - cx_i^3}{2} = \frac{x_i}{2} \left(3 - cx_i^2\right)
$$

Chaque itération fait intervenir 3 multiplications et une addition.

A. Tisserand – INRIA LIP Ar´enaire – Arithm´etique des ordinateurs 94/98

## La division, une opération peu utilisée ? Oui, mais. . .

Rapport technique<sup>7</sup> de S. Oberman et M. Flynn : "Design issues in floatingpoint division", CSL-TR-94-647 Stanford University.

![](_page_23_Figure_19.jpeg)

7SPECfp92 sur DECstation avec un MIPS R3000 (latences : 2c add, 5c mul, 19c div), compil. O3.

#### Pour en savoir plus. . .

![](_page_24_Picture_2.jpeg)

## Représentation des entiers relatifs

Il existe différentes représentations possibles pour les entiers signés :

• signe et magnitude (valeur absolue)

$$
A = (s_a a_{n-2} \dots a_1 a_0) = (-1)^{s_a} \times \sum_{i=0}^{n-2} a_i 2^i
$$

 $\bullet$  complément à (la base) deux

$$
A = (a_{n-1}a_{n-2}\dots a_1a_0) = -a_{n-1}2^{n-1} + \sum_{i=0}^{n-2} a_i 2^i
$$

• biaisée (souvent  $B = 2^{n-1} - 1$ )

![](_page_24_Figure_10.jpeg)

Annexes

 $\bullet$  . . .

Merci.

#### Trace de l'exécution du programme d'intégration

## Représentation des entiers relatifs (suite)

![](_page_25_Picture_815.jpeg)

![](_page_25_Picture_816.jpeg)

10 8.410365 <sup>e</sup>−02

A. Tisserand – INRIA LIP Ar´enaire – Arithm´etique des ordinateurs A–3

A. Tisserand – INRIA LIP Ar´enaire – Arithm´etique des ordinateurs A–4

## Trace de l'exécution du programme de Gentleman

 ${\sf a} \ = \ 1.000000 \qquad {\sf b} \ = \ 1.000000$ −−− b <sup>o</sup> <sup>u</sup> <sup>c</sup> l <sup>e</sup> 1−−−−−−−−−−−−−−−−−−−−−−−−−−−−−−−−−−−−−−−−−− 64 itération(s) a <sup>=</sup> 18446744073709551616.000000  $\mathrm{a}$   $\mathrm{+}$   $1.0$   $\mathrm{=}$   $18446744073709551616.000000$  $(a + 1.0) - a = 0.000000$  $((a + 1.0) - a) - 1.0 = -1.000000$ −−− b <sup>o</sup> <sup>u</sup> <sup>c</sup> l <sup>e</sup> 2−−−−−−−−−−−−−−−−−−−−−−−−−−−−−−−−−−−−−−−−−−  $b = 1.000000$  ${\sf a} \, + \, {\sf b} \, = \, 18446744073709551616.000000$  $(a + b) - a = 0.000000$  $((a + b) - a) - b = -1.000000$  $1$  itération  $(s)$  $b = 2.000000$  ${\sf a} \, + \, {\sf b} \, = \, 18446744073709551616.000000$  $(a + b) - a = 2.000000$  $((a + b) - a) - b = 0.000000$ Gentleman : 2 . 0 0 0 0 0 0